#### **Computing Progression**

# **E-Safety**

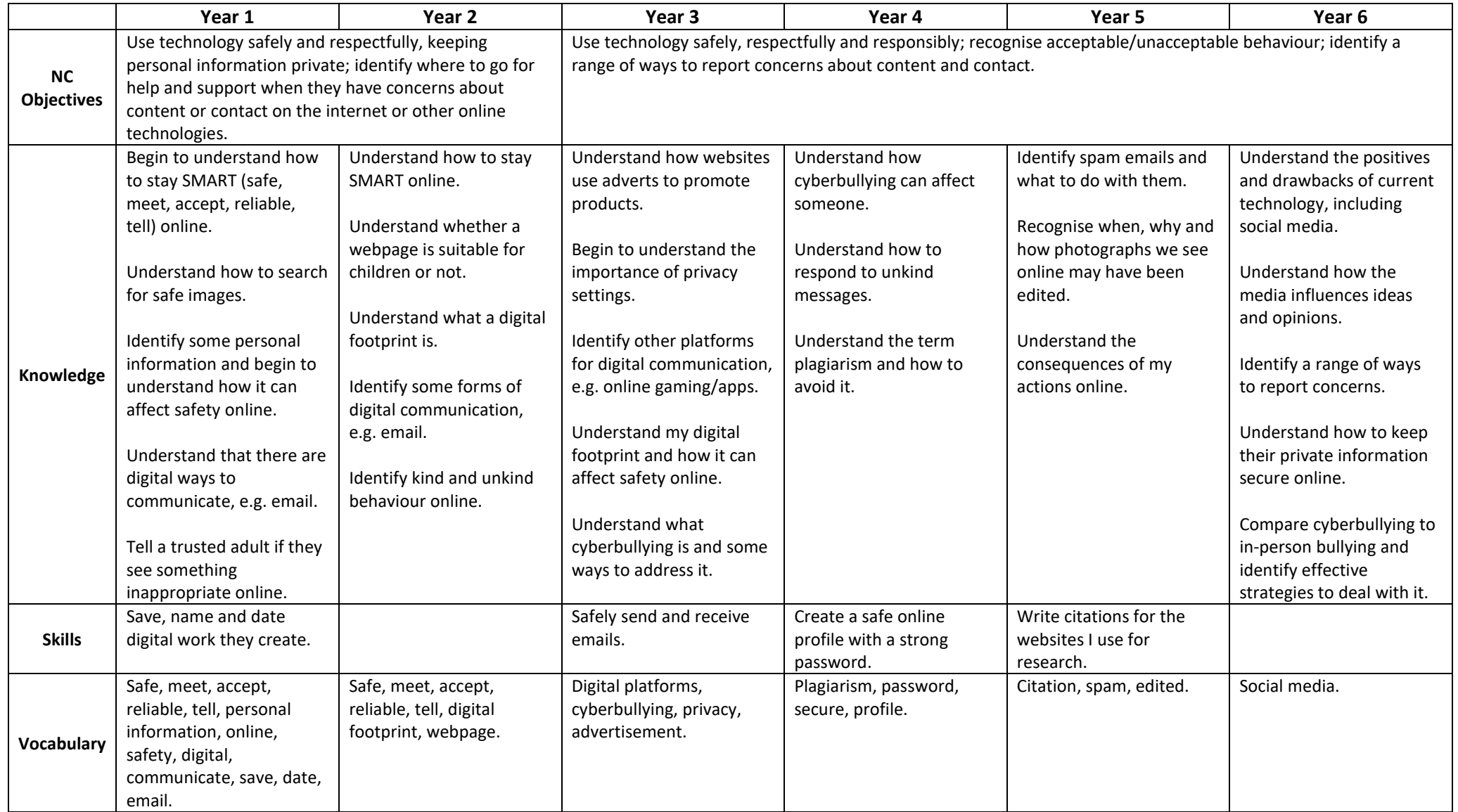

#### **Technology, Software and Programs**

## **EYFS**

Children recognise that a range of technology is used in places such as homes and schools. They select and use technology for particular purposes.

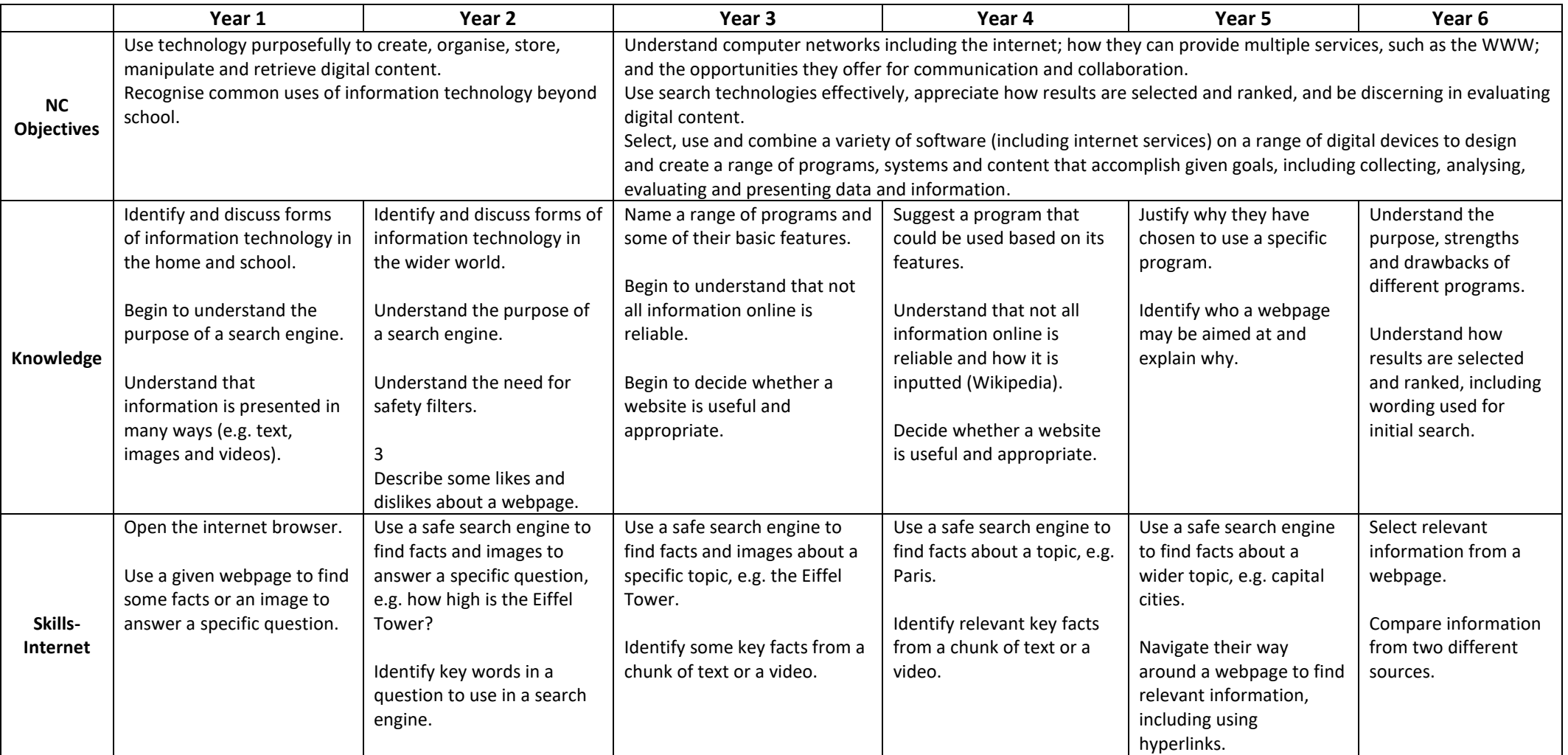

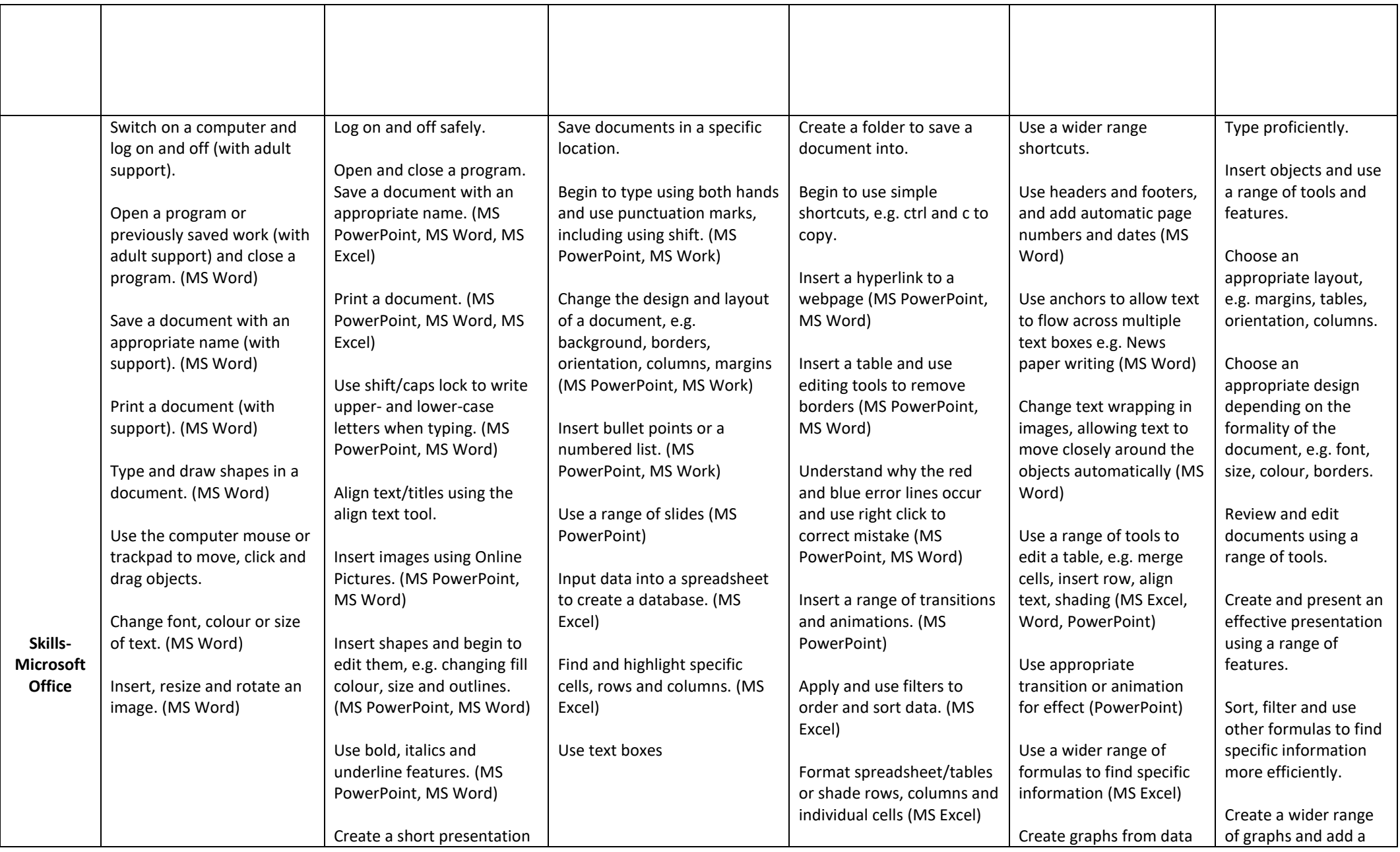

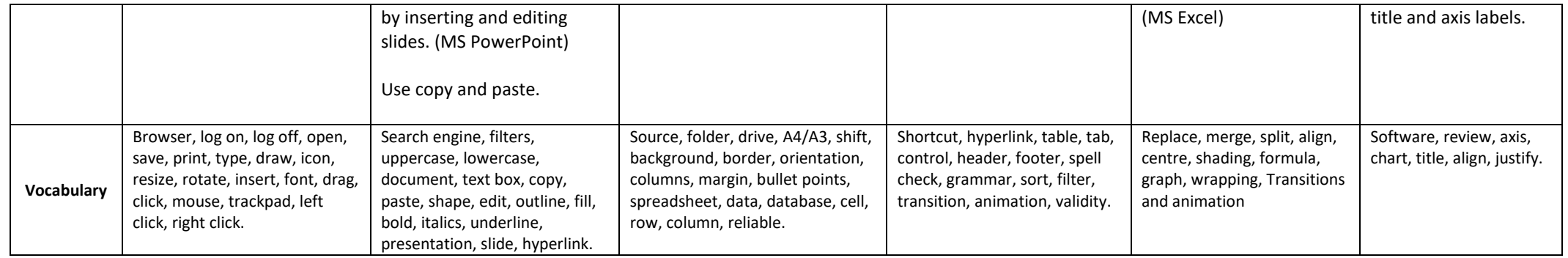

# **Algorithms**

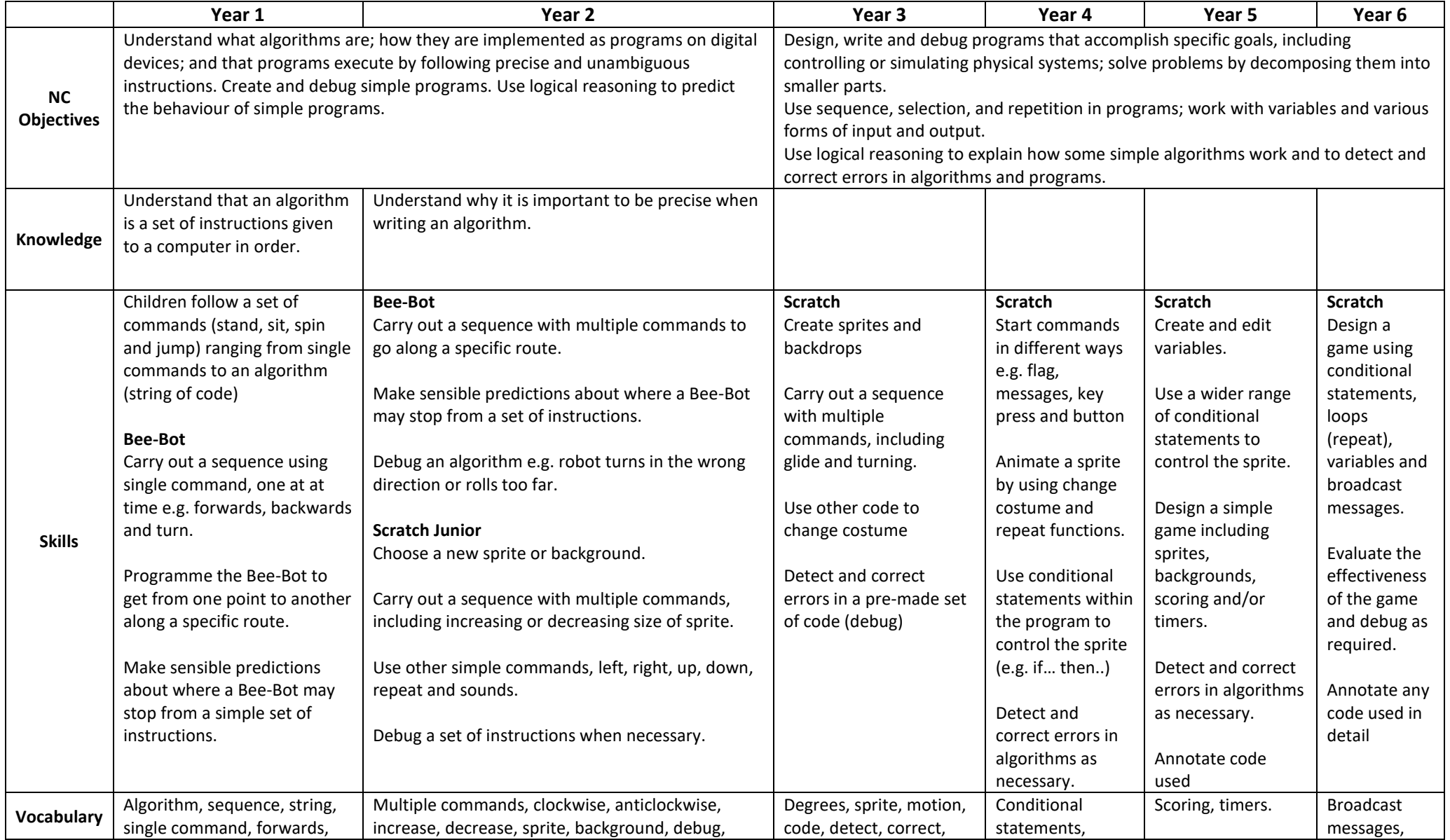

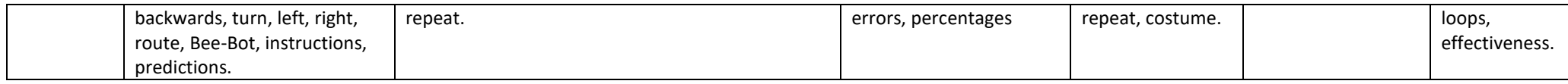

## **Multimedia**

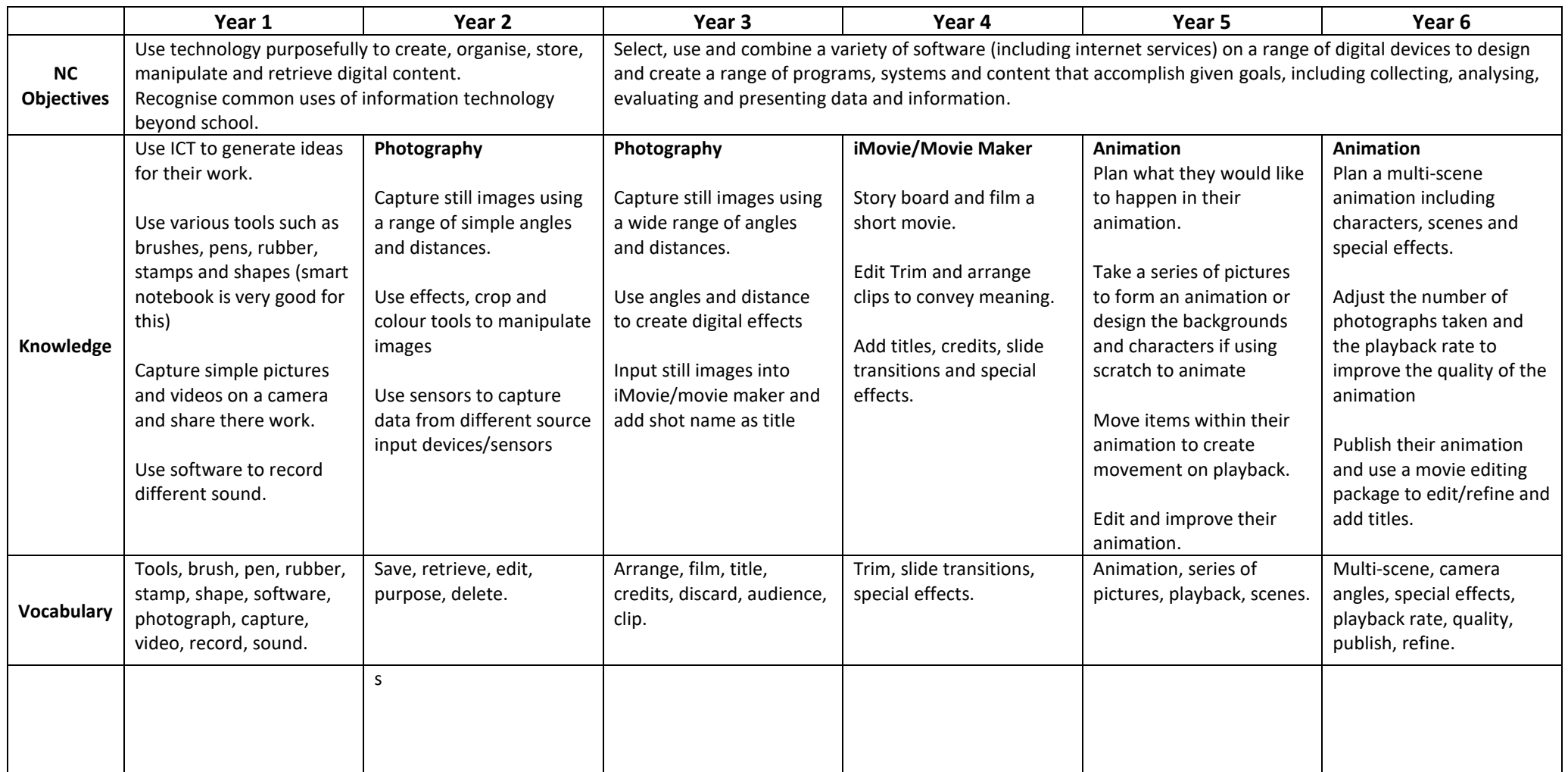